https://www.100test.com/kao\_ti2020/646/2021\_2022\_\_E7\_BB\_93\_ E6\_9E\_84\_E6\_8A\_80\_E6\_c58\_646045.htm 1 PMCAD  $10$  and  $12$ 

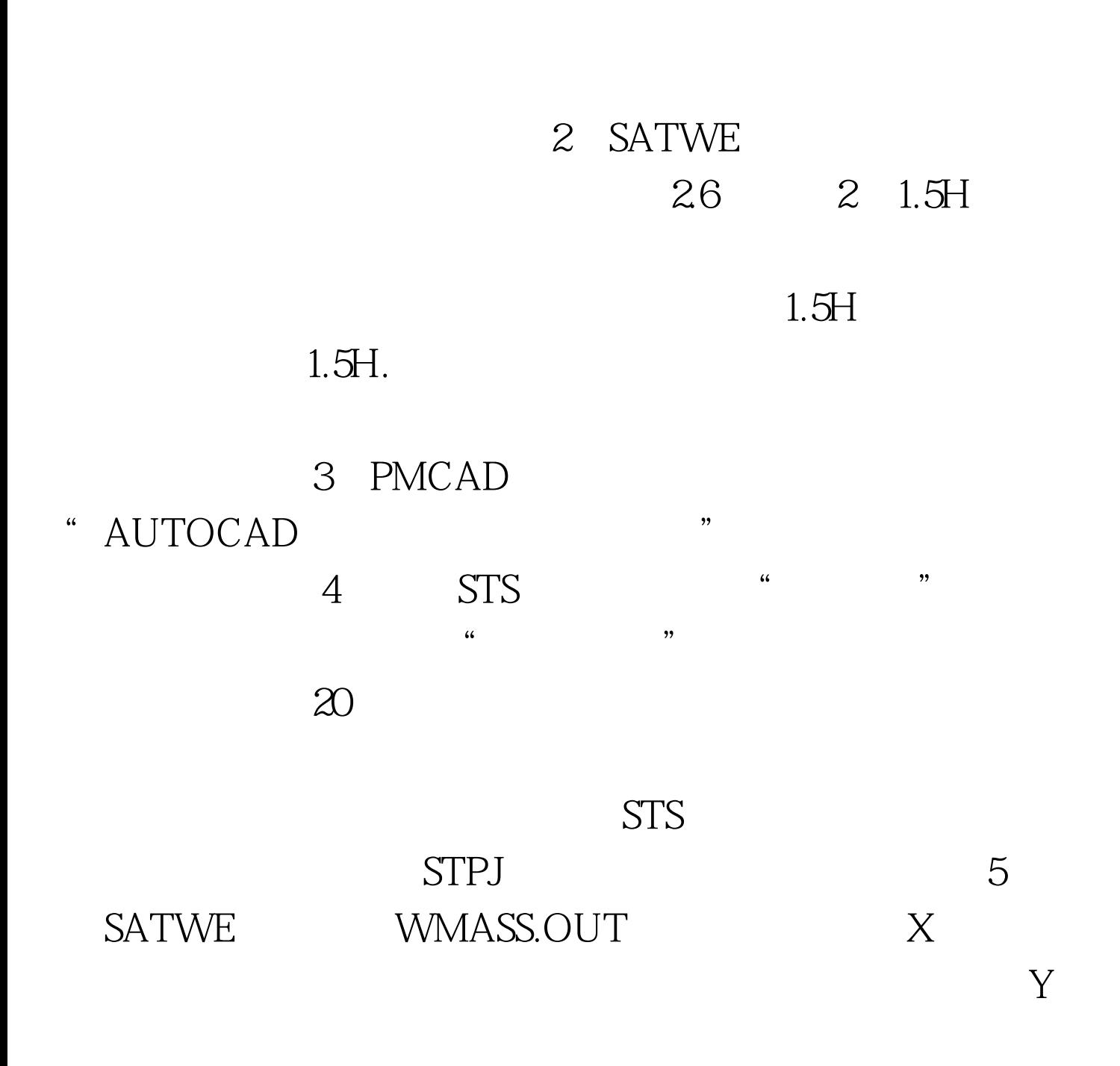

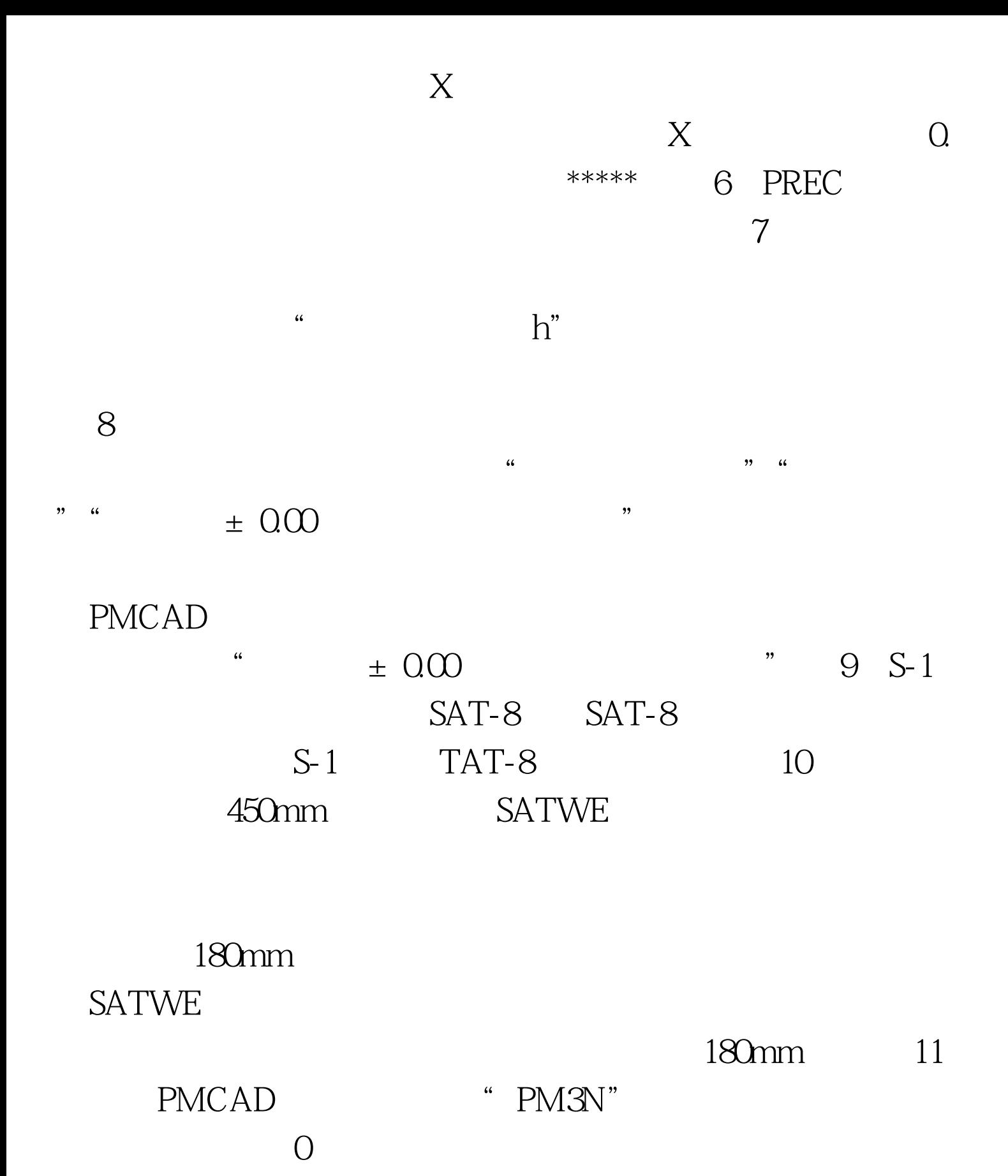

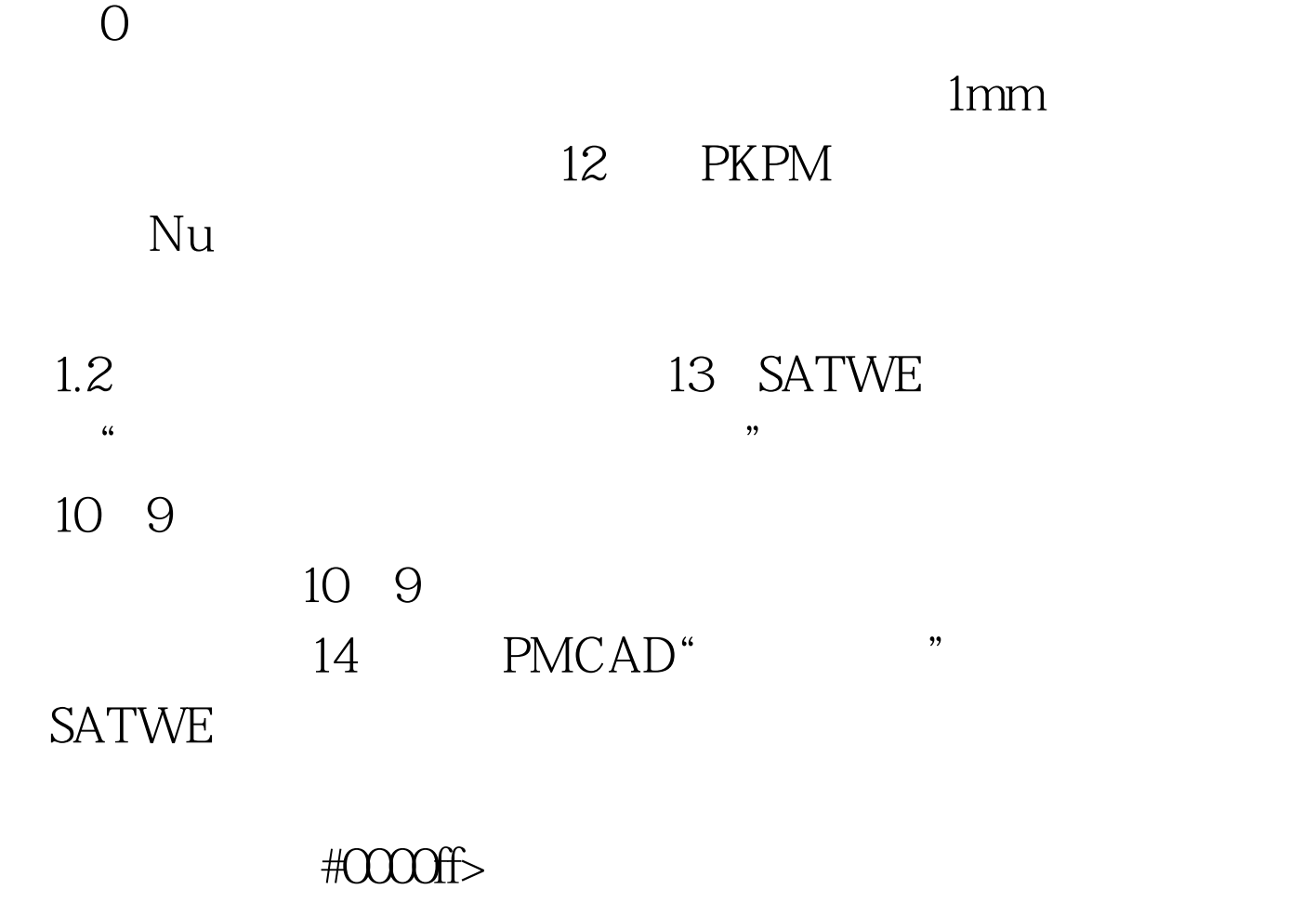

与前景 #0000ff>钢结构工厂吊索具使用技术探讨 100Test 下载

www.100test.com